**Oracle® VM Server for SPARC 3.6 Release Notes**

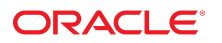

**Part No: E93615** February 2021

### Oracle VM Server for SPARC 3.6 Release Notes

### **Part No: E93615**

Copyright © 2007, 2021, Oracle and/or its affiliates.

#### **License Restrictions Warranty/Consequential Damages Disclaimer**

This software and related documentation are provided under a license agreement containing restrictions on use and disclosure and are protected by intellectual property laws. Except as expressly permitted in your license agreement or allowed by law, you may not use, copy, reproduce, translate, broadcast, modify, license, transmit, distribute, exhibit, perform, publish, or display any part, in any form, or by any means. Reverse engineering, disassembly, or decompilation of this software, unless required by law for interoperability, is prohibited.

#### **Warranty Disclaimer**

The information contained herein is subject to change without notice and is not warranted to be error-free. If you find any errors, please report them to us in writing.

#### **Restricted Rights Notice**

If this is software or related documentation that is delivered to the U.S. Government or anyone licensing it on behalf of the U.S. Government, then the following notice is applicable:

U.S. GOVERNMENT END USERS: Oracle programs (including any operating system, integrated software, any programs embedded, installed or activated on delivered hardware, and modifications of such programs) and Oracle computer documentation or other Oracle data delivered to or accessed by U.S. Government end users are "commercial computer software" or "commercial computer software documentation" pursuant to the applicable Federal Acquisition Regulation and agency-specific supplemental regulations. As such, the use, reproduction, duplication, release, display, disclosure, modification, preparation of derivative works, and/or adaptation of i) Oracle programs (including any operating system, integrated software, any programs embedded, installed or activated on delivered hardware, and modifications of such programs), ii) Oracle computer documentation and/or iii) other Oracle data, is subject to the rights and limitations specified in the license contained in the applicable contract. The terms governing the U.S. Government's use of Oracle cloud services are defined by the applicable contract for such services. No other rights are granted to the U.S. Government.

### **Hazardous Applications Notice**

This software or hardware is developed for general use in a variety of information management applications. It is not developed or intended for use in any inherently dangerous applications, including applications that may create a risk of personal injury. If you use this software or hardware in dangerous applications, then you shall be responsible to take all appropriate fail-safe, backup, redundancy, and other measures to ensure its safe use. Oracle Corporation and its affiliates disclaim any liability for any damages caused by use of this software or hardware in dangerous applications.

#### **Trademark Notice**

Oracle and Java are registered trademarks of Oracle and/or its affiliates. Other names may be trademarks of their respective owners.

Intel and Intel Inside are trademarks or registered trademarks of Intel Corporation. All SPARC trademarks are used under license and are trademarks or registered trademarks of SPARC International, Inc. AMD, Epyc, and the AMD logo are trademarks or registered trademarks of Advanced Micro Devices. UNIX is a registered trademark of The Open Group.

### **Third-Party Content, Products, and Services Disclaimer**

This software or hardware and documentation may provide access to or information about content, products, and services from third parties. Oracle Corporation and its affiliates are not responsible for and expressly disclaim all warranties of any kind with respect to third-party content, products, and services unless otherwise set forth in an applicable agreement between you and Oracle. Oracle Corporation and its affiliates will not be responsible for any loss, costs, or damages incurred due to your access to or use of third-party content, products, or services, except as set forth in an applicable agreement between you and Oracle.

### **Revenue Recognition Notice**

If this document is in private pre-General Availability status:

The information contained in this document is for informational sharing purposes only and should be considered in your capacity as a customer advisory board member or pursuant to your pre-General Availability trial agreement only. It is not a commitment to deliver any material, code, or functionality, and should not be relied upon in making purchasing decisions. The development, release, timing, and pricing of any features or functionality described in this document may change and remains at the sole discretion of Oracle.

This document in any form, software or printed matter, contains proprietary information that is the exclusive property of Oracle. Your access to and use of this confidential material is subject to the terms and conditions of your Oracle Master Agreement, Oracle License and Services Agreement, Oracle PartnerNetwork Agreement, Oracle distribution agreement, or other license agreement which has been executed by you and Oracle and with which you agree to comply. This document and information contained herein may not be disclosed, copied, reproduced, or distributed to anyone outside Oracle without prior written consent of Oracle. This document is not part of your license agreement nor can it be incorporated into any contractual agreement with Oracle or its subsidiaries or affiliates.

### **Documentation Accessibility**

For information about Oracle's commitment to accessibility, visit the Oracle Accessibility Program website at <http://www.oracle.com/pls/topic/lookup?ctx=acc&id=docacc>.

#### **Access to Oracle Support**

Oracle customers that have purchased support have access to electronic support through My Oracle Support. For information, visit [http://www.oracle.com/pls/topic/lookup?](http://www.oracle.com/pls/topic/lookup?ctx=acc&id=info) [ctx=acc&id=info](http://www.oracle.com/pls/topic/lookup?ctx=acc&id=info) or visit <http://www.oracle.com/pls/topic/lookup?ctx=acc&id=trs> if you are hearing impaired.

### **Référence: E93615**

Copyright © 2007, 2021, Oracle et/ou ses affiliés.

### **Restrictions de licence/Avis d'exclusion de responsabilité en cas de dommage indirect et/ou consécutif**

Ce logiciel et la documentation qui l'accompagne sont protégés par les lois sur la propriété intellectuelle. Ils sont concédés sous licence et soumis à des restrictions d'utilisation et de divulgation. Sauf stipulation expresse de votre contrat de licence ou de la loi, vous ne pouvez pas copier, reproduire, traduire, diffuser, modifier, accorder de licence, transmettre,<br>distribuer, exposer, exécuter, publ ingénierie inverse du logiciel, de le désassembler ou de le décompiler, excepté à des fins d'interopérabilité avec des logiciels tiers ou tel que prescrit par la loi.

#### **Exonération de garantie**

Les informations fournies dans ce document sont susceptibles de modification sans préavis. Par ailleurs, Oracle Corporation ne garantit pas qu'elles soient exemptes d'erreurs et vous invite, le cas échéant, à lui en faire part par écrit.

#### **Avis sur la limitation des droits**

Si ce logiciel, ou la documentation qui l'accompagne, est livré sous licence au Gouvernement des Etats-Unis, ou à quiconque qui aurait souscrit la licence de ce logiciel pour le compte du Gouvernement des Etats-Unis, la notice suivante s'applique :

U.S. GOVERNMENT END USERS: Oracle programs (including any operating system, integrated software, any programs embedded, installed or activated on delivered hardware, and modifications of such programs) and Oracle computer documentation or other Oracle data delivered to or accessed by U.S. Government end users are "commercial computer software" or "commercial computer software documentation" pursuant to the applicable Federal Acquisition Regulation and agency-specific supplemental regulations. As such, the use, reproduction, duplication, release, display, disclosure, modification, preparation of derivative works, and/or adaptation of i) Oracle programs (including any operating system, integrated software, any programs embedded, installed or activated on delivered hardware, and modifications of such programs), ii) Oracle computer documentation and/or iii) other Oracle data, is subject to the rights and limitations specified in the license contained in the applicable contract. The terms governing the U.S. Government's use of Oracle cloud services are defined by the applicable contract for such services. No other rights are granted to the U.S. Government.

### **Avis sur les applications dangereuses**

Ce logiciel ou matériel a été développé pour un usage général dans le cadre d'applications de gestion des informations. Ce logiciel ou matériel n'est pas conçu ni n'est destiné à être utilisé dans des applications à risque, notamment dans des applications pouvant causer un risque de dommages corporels. Si vous utilisez ce logiciel ou matériel dans le cadre d'applications dangereuses, il est de votre responsabilité de prendre toutes les mesures de secours, de sauvegarde, de redondance et autres mesures nécessaires à son utilisation dans des conditions optimales de sécurité. Oracle Corporation et ses affiliés déclinent toute responsabilité quant aux dommages causés par l'utilisation de ce logiciel ou matériel pour des applications dangereuses.

### **Marques**

Oracle et Java sont des marques déposées d'Oracle Corporation et/ou de ses affiliés. Tout autre nom mentionné peut correspondre à des marques appartenant à d'autres propriétaires qu'Oracle.

Intel et Intel Inside sont des marques ou des marques déposées d'Intel Corporation. Toutes les marques SPARC sont utilisées sous licence et sont des marques ou des marques déposées de SPARC International, Inc. AMD, Epyc, et le logo AMD sont des marques ou des marques déposées d'Advanced Micro Devices. UNIX est une marque déposée de The Open Group.

#### **Avis d'exclusion de responsabilité concernant les services, produits et contenu tiers**

Ce logiciel ou matériel et la documentation qui l'accompagne peuvent fournir des informations ou des liens donnant accès à des contenus, des produits et des services émanant de tiers. Oracle Corporation et ses affiliés déclinent toute responsabilité ou garantie expresse quant aux contenus, produits ou services émanant de tiers, sauf mention contraire stipulée dans un contrat entre vous et Oracle. En aucun cas, Oracle Corporation et ses affiliés ne sauraient être tenus pour responsables des pertes subies, des coûts occasionnés ou des dommages causés par l'accès à des contenus, produits ou services tiers, ou à leur utilisation, sauf mention contraire stipulée dans un contrat entre vous et Oracle.

#### **Avis sur la reconnaissance du revenu**

Si ce document est fourni dans la Version préliminaire de Disponibilité Générale ("Pre-GA") à caractère privé :

Les informations contenues dans ce document sont fournies à titre informatif uniquement et doivent être prises en compte en votre qualité de membre du customer advisory board<br>ou conformément à votre contrat d'essai de Vers des composants, du code ou des fonctionnalités et ne doit pas être retenu comme base d'une quelconque décision d'achat. Le développement, la publication, les dates et les tarifs des caractéristiques ou fonctionnalités décrites sont susceptibles d'être modifiés et relèvent de la seule discrétion d'Oracle.

Ce document contient des informations qui sont la propriété exclusive d'Oracle, qu'il s'agisse de la version électronique ou imprimée. Votre accès à ce contenu confidentiel et son utilisation sont soumis aux termes de vos contrats, Contrat-Cadre Oracle (OMA), Contrat de Licence et de Services Oracle (OLSA), Contrat Réseau Partenaires Oracle (OPN), contrat de distribution Oracle ou de tout autre contrat de licence en vigueur que vous avez signé et que vous vous engagez à respecter. Ce document et son contenu ne peuvent en aucun cas être communiqués, copiés, reproduits ou distribués à une personne extérieure à Oracle sans le consentement écrit d'Oracle. Ce document ne fait pas partie de votre contrat de licence. Par ailleurs, il ne peut être intégré à aucun accord contractuel avec Oracle ou ses filiales ou ses affiliés.

### **Accessibilité de la documentation**

Pour plus d'informations sur l'engagement d'Oracle pour l'accessibilité de la documentation, visitez le site Web Oracle Accessibility Program, à l'adresse : [http://www.oracle.com/](http://www.oracle.com/pls/topic/lookup?ctx=acc&id=docacc) [pls/topic/lookup?ctx=acc&id=docacc](http://www.oracle.com/pls/topic/lookup?ctx=acc&id=docacc).

### **Accès aux services de support Oracle**

Les clients Oracle qui ont souscrit un contrat de support ont accès au support électronique via My Oracle Support. Pour plus d'informations, visitez le site [http://www.oracle.com/](http://www.oracle.com/pls/topic/lookup?ctx=acc&id=info) [pls/topic/lookup?ctx=acc&id=info](http://www.oracle.com/pls/topic/lookup?ctx=acc&id=info) ou le site <http://www.oracle.com/pls/topic/lookup?ctx=acc&id=trs> si vous êtes malentendant.

# **Contents**

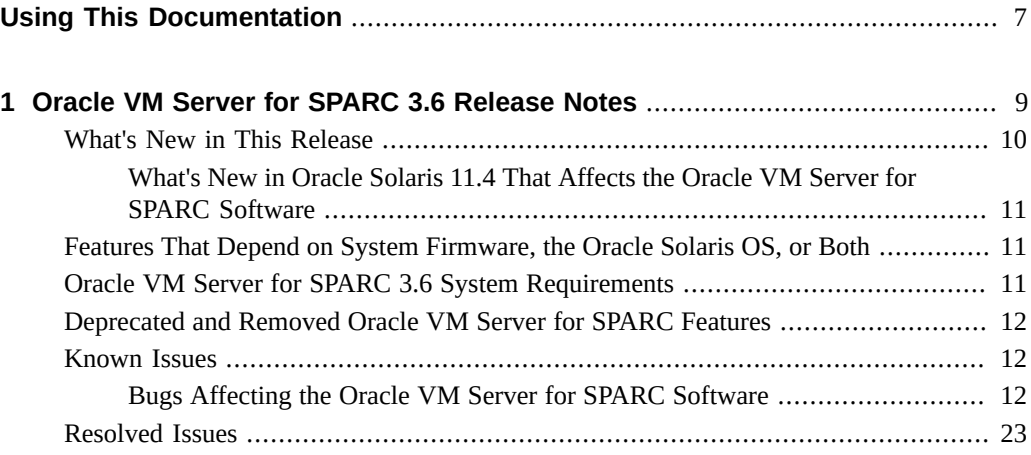

Oracle VM Server for SPARC 3.6 Release Notes • February 2021

## <span id="page-6-0"></span>Using This Documentation

- **Overview** Provides late-breaking information about the Oracle VM Server for SPARC 3.6 software, such as changes for this release and known bugs that affect the software.
- **Audience** System administrators who manage virtualization on SPARC servers.
- **Required knowledge** System administrators with working knowledge of UNIX systems and the Oracle Solaris operating system (Oracle Solaris OS).

## **Product Documentation Library**

Documentation and resources for this product and related products are available at [http://www.](http://www.oracle.com/technetwork/documentation/vm-sparc-194287.html) [oracle.com/technetwork/documentation/vm-sparc-194287.html](http://www.oracle.com/technetwork/documentation/vm-sparc-194287.html).

## **Feedback**

Provide feedback about this documentation at <http://www.oracle.com/goto/docfeedback>.

8 Oracle VM Server for SPARC 3.6 Release Notes • February 2021

## <span id="page-8-0"></span>Oracle VM Server for SPARC 3.6 Release **Notes**

These release notes include information about issues that you might encounter if you are running the versions of the Oracle Solaris OS, system firmware for a supported platform, and the Oracle VM Server for SPARC 3.6 software that are described in this book. If you are not running these Oracle Solaris OS and system firmware versions, you might encounter a larger set of issues.

**Note -** Ensure that you install and run the Oracle VM Server for SPARC 3.6 software with the latest system firmware versions on the supported hardware platforms. All domains on the system must run the latest Support Repository Update (SRU) of an Oracle Solaris 11 OS. Guest domains can also run the latest patch for the Oracle Solaris 10 1/13 OS.

These release notes might include some known issues that exist with older versions of the software.

For information about the supported hardware, software, and system firmware, see [Chapter 1,](http://www.oracle.com/pls/topic/lookup?ctx=E93612-01&id=LDSIGrequirements) "System Requirements" in *[Oracle VM Server for SPARC 3.6 Installation Guide](http://www.oracle.com/pls/topic/lookup?ctx=E93612-01&id=LDSIGrequirements)*.

**Note -** Oracle VM Server for SPARC features are added and maintained on the supported hardware platforms listed in "Supported Platforms" in *[Oracle VM Server for SPARC 3.6](http://www.oracle.com/pls/topic/lookup?ctx=E93612-01&id=LDSIGldomssupportedplatforms) [Installation Guide](http://www.oracle.com/pls/topic/lookup?ctx=E93612-01&id=LDSIGldomssupportedplatforms)*. However, new features will not be added and existing features will not be maintained on hardware platforms that have been removed from the list.

As a rule, new Oracle VM Server for SPARC features and functionality are made available for all price-listed, supported SPARC T-series servers, SPARC M-series servers, and SPARC Sseries servers from Oracle and Fujitsu SPARC M12 servers and Fujitsu M10 servers at the time that the Oracle VM Server for SPARC software is released and not for SPARC-based servers that have already passed their last-order date.

**Note -** The features that are described in this book can be used with all of the supported system software and hardware platforms that are listed in *[Oracle VM Server for SPARC 3.6 Installation](http://www.oracle.com/pls/topic/lookup?ctx=E93612-01&id=LDSIG) [Guide](http://www.oracle.com/pls/topic/lookup?ctx=E93612-01&id=LDSIG)*. However, some features are only available on a subset of the supported system software and hardware platforms. For information about these exceptions, see ["What's New in This](http://www.oracle.com/pls/topic/lookup?ctx=E93612-01&id=LDSRNwhatsnew) Release" in *[Oracle VM Server for SPARC 3.6 Release Notes](http://www.oracle.com/pls/topic/lookup?ctx=E93612-01&id=LDSRNwhatsnew)* and [What's New in Oracle VM](http://www.oracle.com/technetwork/server-storage/vm/documentation/sparc-whatsnew-330281.html) Server for SPARC Software ([http://www.oracle.com/technetwork/server-storage/vm/](http://www.oracle.com/technetwork/server-storage/vm/documentation/sparc-whatsnew-330281.html) [documentation/sparc-whatsnew-330281.html](http://www.oracle.com/technetwork/server-storage/vm/documentation/sparc-whatsnew-330281.html)).

## <span id="page-9-0"></span>**What's New in This Release**

For information about the features introduced in all versions of the Oracle VM Server for SPARC (Logical Domains) software, see [What's New in Oracle VM Server for SPARC](http://www.oracle.com/technetwork/server-storage/vm/documentation/sparc-whatsnew-330281.html) Software ([http://www.oracle.com/technetwork/server-storage/vm/documentation/](http://www.oracle.com/technetwork/server-storage/vm/documentation/sparc-whatsnew-330281.html) [sparc-whatsnew-330281.html](http://www.oracle.com/technetwork/server-storage/vm/documentation/sparc-whatsnew-330281.html)).

The major changes for the Oracle VM Server for SPARC 3.6 software are as follows. Note that each feature is available on all supported platforms unless otherwise stated. For the list of supported platforms, see "Supported Platforms" in *[Oracle VM Server for SPARC 3.6](http://www.oracle.com/pls/topic/lookup?ctx=E93612-01&id=LDSIGldomssupportedplatforms) [Installation Guide](http://www.oracle.com/pls/topic/lookup?ctx=E93612-01&id=LDSIGldomssupportedplatforms)*.

- Add the ability to assign zero or more physical devices to a virtual SAN. See ["Managing the](http://www.oracle.com/pls/topic/lookup?ctx=E93612-01&id=LDSAGmanagephysdevsinvsan) [Physical Devices in a Virtual Storage Area Network" in](http://www.oracle.com/pls/topic/lookup?ctx=E93612-01&id=LDSAGmanagephysdevsinvsan) *Oracle VM Server for SPARC 3.6 [Administration Guide](http://www.oracle.com/pls/topic/lookup?ctx=E93612-01&id=LDSAGmanagephysdevsinvsan)*.
- Enhance the ovmtconfig command with an option to clear local properties. See the [ovmtconfig](http://www.oracle.com/pls/topic/lookup?ctx=E88353-01&id=REFMAN8ovmtconfig-8)(8) man page.
- Improvements to the [ldm](http://www.oracle.com/pls/topic/lookup?ctx=E88353-01&id=REFMAN8ldm-8) list-netstat command. See the ldm(8) man page.
- Remove support for the UltraSPARC T2, UltraSPARC T2 Plus, and SPARC T3 servers. An Oracle VM Server for SPARC 3.6 control domain must run at least the Oracle Solaris 11.4 OS, which no longer supports these older servers.
- Normalize Oracle VM Server for SPARC man page sections to match Oracle Solaris 11.4 man page organization.
- Bug fixes.

## <span id="page-10-0"></span>**What's New in Oracle Solaris 11.4 That Affects the Oracle VM Server for SPARC Software**

This section describes features that have been added solely to the Oracle Solaris 11.4 OS that are of interest to Oracle VM Server for SPARC users.

- Support for listing available virtual consoles and connecting to a virtual console. See ["Connecting to a Guest Domain Console Over the Network" in](http://www.oracle.com/pls/topic/lookup?ctx=E93612-01&id=LDSAGconnectingtoguestconsoleovernetwork) *Oracle VM Server for [SPARC 3.6 Administration Guide](http://www.oracle.com/pls/topic/lookup?ctx=E93612-01&id=LDSAGconnectingtoguestconsoleovernetwork)* and the [ldmconsole](http://www.oracle.com/pls/topic/lookup?ctx=E88353-01&id=REFMAN8ldmconsole-8)(8) man page.
- Support for DLMP over virtual network devices. See ["Configuring DLMP Aggregations](http://www.oracle.com/pls/topic/lookup?ctx=E93612-01&id=LDSAGconfiguredlmpovervnet) Over Virtual Network Devices" in *[Oracle VM Server for SPARC 3.6 Administration Guide](http://www.oracle.com/pls/topic/lookup?ctx=E93612-01&id=LDSAGconfiguredlmpovervnet)*.

## <span id="page-10-1"></span>**Features That Depend on System Firmware, the Oracle Solaris OS, or Both**

Some of the Oracle VM Server for SPARC 3.6 features are available only when the latest system firmware and Oracle Solaris OS are installed. Note that the control domain must already be running the latest Oracle Solaris OS.

For information about the supported hardware, system firmware, and Oracle Solaris OS, see Chapter 1, "System Requirements" in *[Oracle VM Server for SPARC 3.6 Installation Guide](http://www.oracle.com/pls/topic/lookup?ctx=E93612-01&id=LDSIGrequirements)*. For Fujitsu SPARC M12 servers, see the latest *Fujitsu SPARC M12 Server Product Notes*. For Fujitsu M10 servers, see the latest *Fujitsu M10/SPARC M10 Server Product Notes*.

Generally, some Oracle VM Server for SPARC 3.6, features are available even if the system does not run the latest system firmware.

## <span id="page-10-2"></span>**Oracle VM Server for SPARC 3.6 System Requirements**

You can find information about the recommended and minimum software component versions to use with the Oracle VM Server for SPARC 3.6 release in [Chapter 1, "System Requirements"](http://www.oracle.com/pls/topic/lookup?ctx=E93612-01&id=LDSIGrequirements) in *[Oracle VM Server for SPARC 3.6 Installation Guide](http://www.oracle.com/pls/topic/lookup?ctx=E93612-01&id=LDSIGrequirements)*.

## <span id="page-11-0"></span>**Deprecated and Removed Oracle VM Server for SPARC Features**

The following features have been deprecated in the Oracle VM Server for SPARC 3.6 software:

■ Support for Logical Domains Manager based power management on Oracle SPARC servers.

The following deprecated features have been removed from the Oracle VM Server for SPARC 3.6 software:

- Support for the UltraSPARC T2, UltraSPARC T2 Plus, and SPARC T3 platforms, which are no longer supported by the Oracle Solaris 11.4 OS.
- Commands that manage and monitor discrete cryptographic units are no longer relevant. Support for the SPARC servers that use these commands has been removed from the Oracle Solaris 11.4 OS and the Oracle VM Server for SPARC 3.6 software.

The following previously deprecated Oracle VM Server for SPARC feature will be removed from a future release of this software:

Using the ldm migrate-domain -p *filename* command to initiate a non-interactive migration operation is deprecated. Instead, use SSL certificate-based authentication. See ["Configuring SSL Certificates for Migration" in](http://www.oracle.com/pls/topic/lookup?ctx=E93612-01&id=LDSAGconfiguresslcertificatesformigration) *Oracle VM Server for SPARC 3.6 [Administration Guide](http://www.oracle.com/pls/topic/lookup?ctx=E93612-01&id=LDSAGconfiguresslcertificatesformigration)*.

## <span id="page-11-1"></span>**Known Issues**

This section contains general issues and specific bugs concerning the Oracle VM Server for SPARC 3.6 software.

## <span id="page-11-2"></span>**Bugs Affecting the Oracle VM Server for SPARC Software**

This section summarizes the bugs that you might encounter when using this version of the software. The most recent bugs are described first. Workarounds and recovery procedures are specified, if available.

## **Bugs Affecting the Oracle VM Server for SPARC 3.6 Software**

## **Virtual Switch MTU Value Erroneously Set to Zero After Upgrading to Oracle VM Server for SPARC 3.5 and Oracle VM Server for SPARC 3.6**

### **Bug ID 28045753:**

When a virtual switch has been created without an MTU value on an Oracle VM Server for SPARC 3.4 or 3.5 system, you might see the following error after you upgrade to Version 3.5 or 3.6 and attempt to modify the backend device (net-dev) of the virtual switch.

```
primary# ldm set-vswitch  net-dev=net0 vsw_1
Domain "primary" network device "vsw_1" MTU (0) must be within 
the backing device's MTU range 1500-15500
```
**Workaround:**Ensure that you also specify an MTU value when you modify the virtual switch's backend device:

primary# **ldm set-vswitch mtu=1500 net-dev=net0 vsw\_1**

### **ldm add-vsan-dev Does Not Support Domain Migration**

**Bug ID 27974950:** You cannot migrate a guest domain that has a vhba instance associated with a virtual SAN with mask=on.

Use the ldm list -o hba command to determine whether your guest domain is affected by this issue. The following example lists the vhba instances in the ldgb guest domain that you want to migrate:

primary# **ldm list -o hba ldgb** NAME ldgb

VHBA

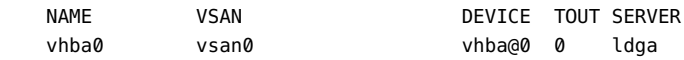

The vhba instance, vhba0, is associated with vsan0 which executes in the ldga domain. The following command lists the vsan resources in the ldga domain:

primary# **ldm list -o san ldga** NAME

ldga VSAN NAME MASK DEVICE IPORT vsan0 on vsan@0 [/pci@300/pci@1/pci@0/pci@4/SUNW,emlxs@0,1/fp@0,0] vsan1 off vsan@1 [/pci@300/pci@1/pci@0/pci@4/SUNW,emlxs@0,1/fp@0,0]

The previous output shows that vsan0 has its mask property set to on, which means that you cannot migrate the ldgb guest domain.

### **LLDP SMF Service Can Prevent VFs From Being Created or Destroyed**

**Bug ID 27925093:** LLDP advertises information throughout a LAN for purposes of topology discovery. Due to the following issue:

28650967 - LLDP lock is preventing offline of pf's, breaking LDoms create-vf

an attempt to create or destroy virtual functions in a root domain where this service is enabled, and which also owns the physical function target of the create-vf or destroy-vf command, will fail. This occurs because the service keeps all the physical functions in that domain busy. This in turn prevents the required offline and online of that physical function for the create or destroy operation.

**Workaround:** Disable the service, create or destroy virtual functions as needed, then reenable the service.

Run the following commands as superuser on the root domain which owns the physical function involved in the create or destroy operation. For example:

- # **svcadm disable lldp**
- # **ldm create-vf <***pf\_name***>**
- # **svcadm enable lldp**

### **ldomHbaTable Is Empty**

**Bug ID 24393532:** The fix for bug ID 23591953 disabled both Oracle VM Server for SPARC Oracle VM Server for SPARC MIB monitoring, such as listing the Oracle VM Server for SPARC MIB objects by using the snmpwalk command, and trap generation for the

ldomHbaTable table. As a result, the Oracle VM Server for SPARC MIB ldomHbaTable table does not show contents.

primary# **snmpwalk -v1 -c public localhost SUN-LDOM-MIB::ldomHbaTable** primary#

**Workaround:** Use the ldm list-hba command to view the HBA information.

### **Migration Fails When the Target Machine Has Insufficient Free LDCs**

**Bug ID 23031413:** When the target machine's control domain runs out of LDCs during a domain migration, the migration fails with no explanation and the following message is written to the SMF log:

warning: Failed to read feasibility response type (5) from target LDoms Manager

This error is issued when the domain being migrated fails to bind on the target machine. Note that the bind operation might fail for other reasons on the target machine, as well.

**Workaround:** For the migration to succeed, the number of LDCs must be reduced either in the domain being migrated or in the control domain of the target machine. You can reduce the number of LDCs by reducing the number of virtual devices being used by or being serviced by a domain. For more information about managing LDCs, see ["Using Logical Domain Channels"](http://www.oracle.com/pls/topic/lookup?ctx=E93612-01&id=LDSAGusingldcs) in *[Oracle VM Server for SPARC 3.6 Administration Guide](http://www.oracle.com/pls/topic/lookup?ctx=E93612-01&id=LDSAGusingldcs)*.

## **ldm set-vsw net-dev= Successfully Removes the Virtual Switch's Backing Device With an Error Message When Virtual Switch's linkprop Is Set With phys-state**

**Bug ID 22828100:** In Oracle Solaris 11, the virtual switch is not an actual network device. As such, the value of its linkprop property has no operational impact. However, this property can cause a spurious error message if set to phys-state when you attempt to remove the net-dev backing device by running the ldm set-vsw command.

primary# **ldm set-vsw net-dev= vsw0** Failed to modify virtual switch because the linkprop of the virtual switch requires that it has a physical network device assigned

You can avoid this error message by specifying the linkprop= option on the command line:

primary# **ldm set-vsw net-dev= linkprop= vsw0**

Alternatively, you can ignore this error message. As long as no virtual network devices have the linkprop property set to phys-state, the ldm set-vsw command succeeds.

However, if an attached virtual network device has its linkprop property set to phys-state, the ldm set-vsw issues the following error message and the command fails:

Failed to modify virtual switch because the linkprop of at least one virtual network device requires that the virtual switch has a physical network device assigned

### **Setting Up Jumbo Frames for Oracle VM Server for SPARC Virtual Network**

**Bug ID 22108218:** Oracle VM Server for SPARC migration will not detect a jumbo frame MTU size mismatch before it tries and migrates a logical domain. Such a migration will fail silently so physical and or virtual NICs using jumbo frames must be carefully set up so that all the NIC and VNICs participants can communicate.

To setup jumbo frames for a virtual switch and multiple virtual networks, the virtual switch must be setup first.

■ Setting Up the Virtual Switch for Jumbo Frames

From an account with root privileges, run dladm to find the max possible MTU size supported by the physical backing NIC device.

# **dladm show-linkprop -p mtu net0** LINK PROPERTY PERM VALUE EFFECTIVE DEFAULT POSSIBLE nte0 mtu rw 1500 1500 1500 46-9194

In this example, the the value of the MTU should never exceed 9194 for the backing device (net-dev=net0) on the virtual switch.

Then add the virtual switch with the selected net-dev backing device and an MTU size that does not exceed the max POSSIBLE MTU size displayed in dladm. The best practice for Oracle VM Server for SPARC is to use an MTU size of 9000 or less for jumbo frames.

Setting up Jumbo Frames between a Virtual Switch and other Physical NICs

Determine the max POSSIBLE MTU size for each physical NIC you want to connect to using jumbo frames, then determine the MIN(vsw0\_nic,vsw1\_nic,vswN\_nic,..,nic1. nic2,...nicN) of all the virtual switch backing NICs and NICs you are connecting. The MIN is the smallest max possible MTU size of all the NICs in the jumbo frame network. That is the max MTU size you can use. Again, the best practice is to use an MTU size of 9000 or less.

## **A Domain That Has Socket Constraints Cannot Be Re-Created From an XML File**

**Bug ID 21616429:** The Oracle VM Server for SPARC 3.3 software introduced socket support for Fujitsu SPARC M12 servers and Fujitsu M10 servers only.

Software running on Oracle SPARC servers and Oracle VM Server for SPARC versions older than 3.3 cannot re-create a domain with socket constraints from an XML file.

Attempting to re-create a domain with socket constraints from an XML file with an older version of the Oracle VM Server for SPARC software or on an Oracle SPARC server fails with the following message:

```
primary# ldm add-domain -i ovm3.3_socket_ovm11.xml
socket not a known resource
```
If Oracle VM Server for SPARC 3.2 is running on a Fujitsu SPARC M12 server or Fujitsu M10 server and you attempt to re-create a domain with socket constraints from an XML file, the command fails with various error messages, such as the following:

```
primary# ldm add-domain -i ovm3.3_socket_ovm11.xml
Unknown property: vcpus
```
primary# **ldm add-domain -i ovm3.3\_socket\_ovm11.xml** perf-counters property not supported, platform does not have performance register access capability, ignoring constraint setting.

**Workaround:** Edit the XML file to remove any sections that reference the socket resource type.

### **Oracle Solaris 11.3 SRU 12: ssd and sd Driver Functionality Is Merged for Fibre Channel Devices on SPARC Platforms**

**Bug ID 17036795:** The Oracle Solaris 11.3 SRU 12 OS has merged the ssd and sd driver functionality for Fibre Channel devices on SPARC platforms.

This change affects device node names on the physical device path. The device node names change from ssd@ to disk@. This change also affects device driver bindings from ssd to sd.

**Note -** Ensure that any application or client in the Oracle Solaris OS system that depends on these device node names or device driver bindings is adjusted.

This change is not enabled by default for Oracle Solaris 11.3 systems.

You must enable this change to perform live migrations of domains that use virtual HBA and Fibre Channel devices.

Before you enable this change, ensure that MPxIO is already enabled by running the stmsboot -D fp -e command.

Run the format command to determine whether MPxIO is enabled. When enabled, you should see vhci in device names. Alternatively, if the mpathadm -list lu output is empty, no MPxIO devices are enumerated.

Use the beadm command to create a new boot environment (BE). By using BEs, you can roll back easily to a previous boot environment if you experience unexpected problems.

Mount the BE and replace the /etc/devices/inception\_points file with the /etc/devices/ inception points. vhba file. The .vhba file includes some feature flags to enable this change.

Finally, reboot after you activate the new BE.

- # **beadm create** *BE-name*
- # **beadm mount** *BE-name* **/mnt**
- # **cp /mnt/etc/devices/inception\_points.vhba /mnt/etc/devices/inception\_points**
- # **beadm umount** *BE-name*
- # **beadm activate** *BE-name*
- # **reboot**

After rebooting, use the prtconf -D | grep driver | grep sd command to verify the change.

If any disks use the ssd driver, there is a problem with the configuration.

You can also use the mpathadm list lu command to show multiple paths to the same disks if virtual HBA and the FibreChannel virtual function are both configured to see the same LUNs.

### **Resilient I/O Domain Should Support PCI Device Configuration Changes After the Root Domain Is Rebooted**

**Bug ID 16691046:** If virtual functions are assigned from the root domain, an I/O domain might fail to provide resiliency in the following hotplug situations:

You add a root complex (PCIe bus) dynamically to the root domain, and then you create the virtual functions and assign them to the I/O domain.

- You hot-add an SR-IOV card to the root domain that owns the root complex, and then you create the virtual functions and assign them to the I/O domain.
- You replace or add any PCIe card to an empty slot (either through hotplug or when the root domain is down) on the root complex that is owned by the root domain. This root domain provides virtual functions from the root complex to the I/O domain.

**Workaround:** Perform one of the following steps:

- If the root complex already provides virtual functions to the I/O domain and you add, remove, or replace any PCIe card on that root complex (through hotplug or when the root domain is down), you must reboot both the root domain and the I/O domain.
- If the root complex does not have virtual functions currently assigned to the I/O domain and you add an SR-IOV card or any other PCIe card to the root complex, you must stop the root domain to add the PCIe card. After the root domain reboots, you can assign virtual functions from that root complex to the I/O domain.
- If you want to add a new PCIe bus to the root domain and then create and assign virtual functions from that bus to the I/O domain, perform one of the following steps and then reboot the root domain:
	- Add the bus during a delayed reconfiguration
	- Add the bus dynamically

## **ldm init-system Command Might Not Correctly Restore a Domain Configuration on Which Physical I/O Changes Have Been Made**

**Bug ID 15783031:** You might experience problems when you use the ldm init-system command to restore a domain configuration that has used direct I/O or SR-IOV operations.

A problem arises if one or more of the following operations have been performed on the configuration to be restored:

- A slot has been removed from a bus that is still owned by the primary domain.
- A virtual function has been created from a physical function that is owned by the primary domain.
- A virtual function has been assigned to the primary domain, to other guest domains, or to both.
- A root complex has been removed from the primary domain and assigned to a guest domain, and that root complex is used as the basis for further I/O virtualization operations.

In other words, you created a non-primary root domain and performed any of the previous operations.

If you have performed any of the previous actions, perform the workaround shown in [Oracle VM Server for SPARC PCIe Direct I/O and SR-IOV Features \(Doc ID 1325454.1\)](https://support.oracle.com/epmos/faces/SearchDocDisplay?amp;_adf.ctrl-state=10c69raljg_77&_afrLoop=506200315473090) ([https://support.oracle.com/epmos/faces/SearchDocDisplay?amp;\\_adf.ctrl](https://support.oracle.com/epmos/faces/SearchDocDisplay?amp;_adf.ctrl-state=10c69raljg_77&_afrLoop=506200315473090)[state=10c69raljg\\_77&\\_afrLoop=506200315473090](https://support.oracle.com/epmos/faces/SearchDocDisplay?amp;_adf.ctrl-state=10c69raljg_77&_afrLoop=506200315473090)).

## **Limit the Maximum Number of Virtual Functions That Can Be Assigned to a Domain**

**Bug ID 15775637:** An I/O domain has a limit on the number of interrupt resources that are available per root complex.

On SPARC T4 servers, the limit is approximately 63 MSI/X vectors. Each igb virtual function uses three interrupts. The ixgbe virtual function uses two interrupts.

If you assign a large number of virtual functions to a domain, the domain runs out of system resources to support these devices. You might see messages similar to the following:

WARNING: ixgbevf32: interrupt pool too full. WARNING: ddi\_intr\_alloc: cannot fit into interrupt pool

### **ldm remove-io of PCIe Cards That Have PCIe-to-PCI Bridges Should Be Disallowed**

**Bug ID 15761509:** Use only the PCIe cards that support the Direct I/O (DIO) feature, which are listed in this support document ([https://support.oracle.com/CSP/main/article?](https://support.oracle.com/CSP/main/article?cmd=show&type=NOT&doctype=REFERENCE&id=1325454.1) [cmd=show&type=NOT&doctype=REFERENCE&id=1325454.1](https://support.oracle.com/CSP/main/article?cmd=show&type=NOT&doctype=REFERENCE&id=1325454.1)).

**Note -** The direct I/O feature is deprecated starting with the SPARC T7 series servers and the SPARC M7 series servers.

**Workaround:** Use the ldm add-io command to add the card to the primary domain again.

## **Incorrect Device Path for Fibre Channel Virtual Functions in a Root Domain**

**Bug ID 15754356:** In the root domain, the Oracle Solaris device path for a Fibre Channel virtual function is incorrect.

For example, the incorrect path name is pci@380/pci@1/pci@0/pci@6/fibre-channel@0,2 while it should be pci@380/pci@1/pci@0/pci@6/SUNW,emlxs@0,2.

The ldm list-io -l output shows the correct device path for the Fibre Channel virtual functions.

**Workaround:** None.

## **Live Migration of a Domain That Depends on an Inactive Master Domain on the Target Machine Causes ldmd to Fault With a Segmentation Fault**

**Bug ID 15701865:** If you attempt a live migration of a domain that depends on an inactive domain on the target machine, the ldmd daemon faults with a segmentation fault and crashes. The ldmd daemon is restarted automatically, but the migration is aborted.

**Workaround:** Perform one of the following actions before you attempt the live migration:

- Remove the guest dependency from the domain to be migrated.
- Start the master domain on the target machine.

## **Simultaneous Migration Operations in "Opposite Direction" Might Cause ldm to Hang**

**Bug ID 15696986:** If two ldm migrate commands are issued between the same two systems simultaneously in the "opposite direction," the two commands might hang and never complete. An opposite direction situation occurs when you simultaneously start a migration on machine A to machine B and a migration on machine B to machine A.

The hang occurs even if the migration processes are initiated as dry runs by using the -n option. When this problem occurs, all other ldm commands might hang.

**Recovery:** Restart the Logical Domains Manager on both the source machine and the target machine:

primary# **svcadm restart ldmd**

**Workaround:** None.

## **Using the ldm stop -a Command on Domains in a Master-Slave Relationship Leaves the Slave With the stopping Flag Set**

**Bug ID 15664666:** When a reset dependency is created, an ldm stop -a command might result in a domain with a reset dependency being restarted instead of only stopped.

**Workaround:** First, issue the ldm stop command to the master domain. Then, issue the ldm stop command to the slave domain. If the initial stop of the slave domain results in a failure, issue the ldm stop -f command to the slave domain.

### **Cannot Connect to Migrated Domain's Console Unless vntsd Is Restarted**

**Bug ID 15513998:** Occasionally, after a domain has been migrated, it is not possible to connect to the console for that domain.

Note that this problem occurs when the migrated domain is running an OS version older than Oracle Solaris 11.3.

**Workaround:** Restart the vntsd SMF service to enable connections to the console:

# **svcadm restart vntsd**

**Note -** This command will disconnect all active console connections.

### **Simultaneous Net Installation of Multiple Domains Fails When in a Common Console Group**

**Bug ID 15453968:** Simultaneous net installation of multiple guest domains fails on systems that have a common console group.

**Workaround:** Only net-install on guest domains that each have their own console group. This failure is seen only on domains with a common console group shared among multiple netinstalling domains.

## <span id="page-22-0"></span>**Resolved Issues**

The following enhancement requests and bugs have been fixed for the Oracle VM Server for SPARC 3.6 software release:

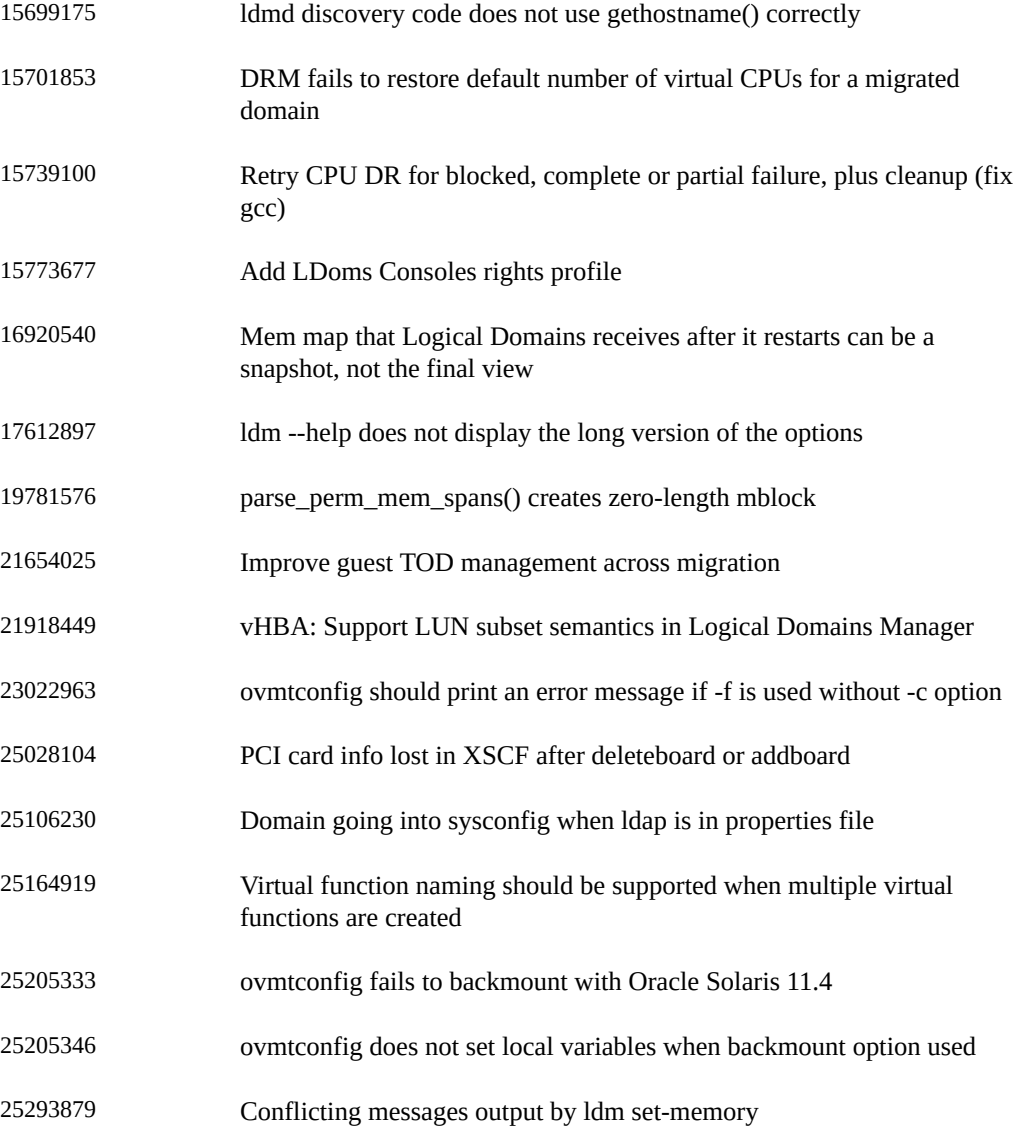

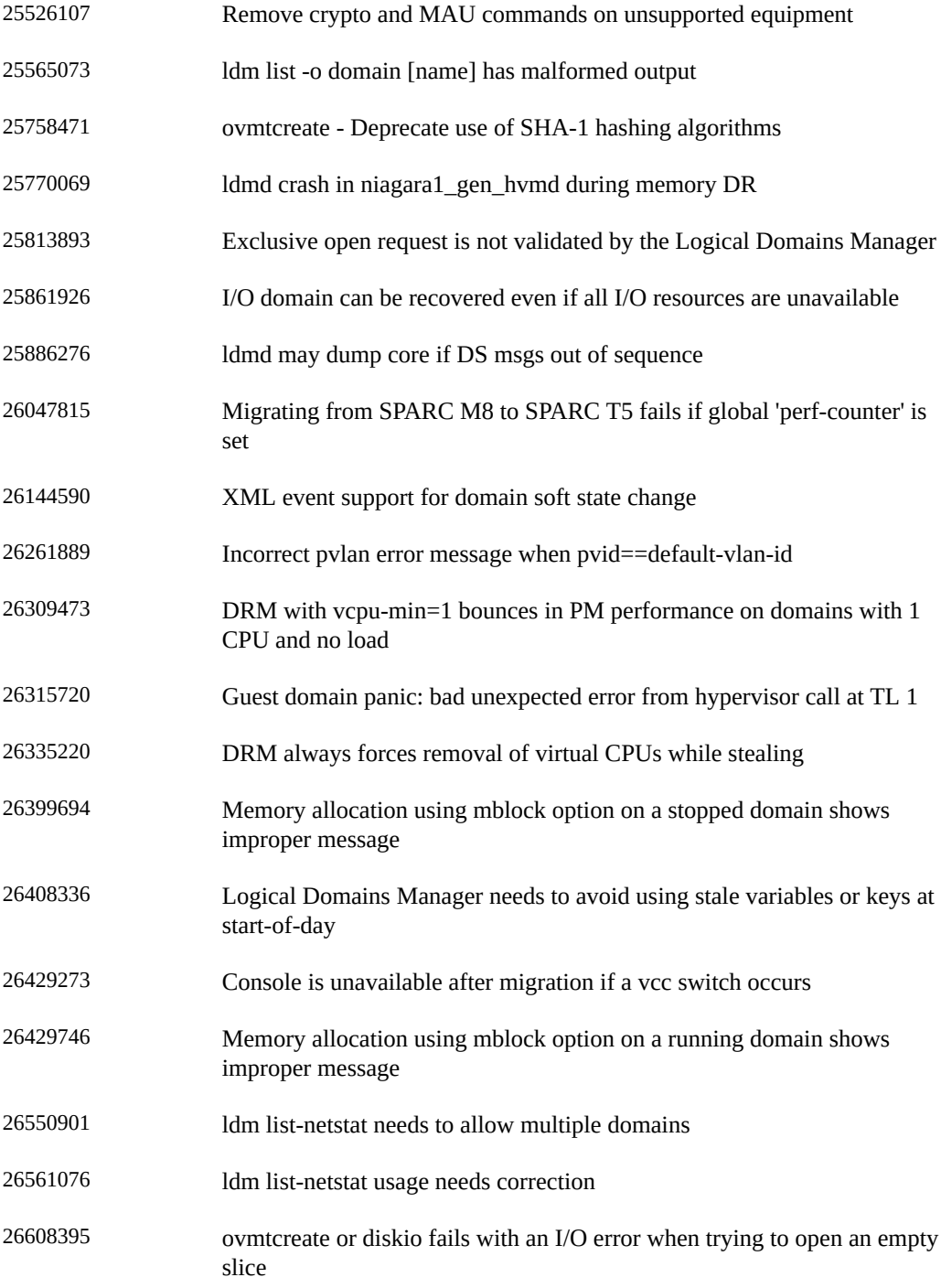

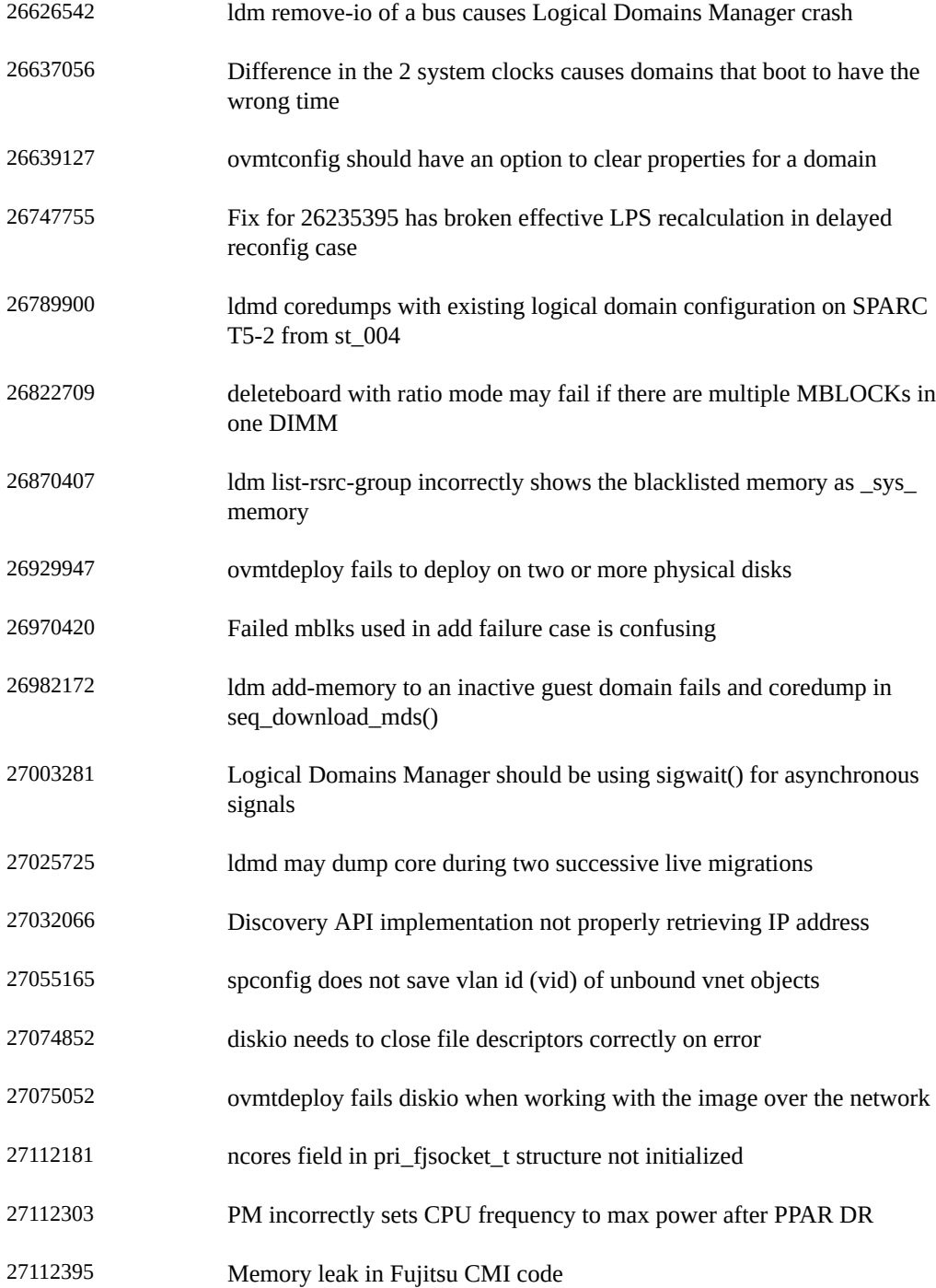

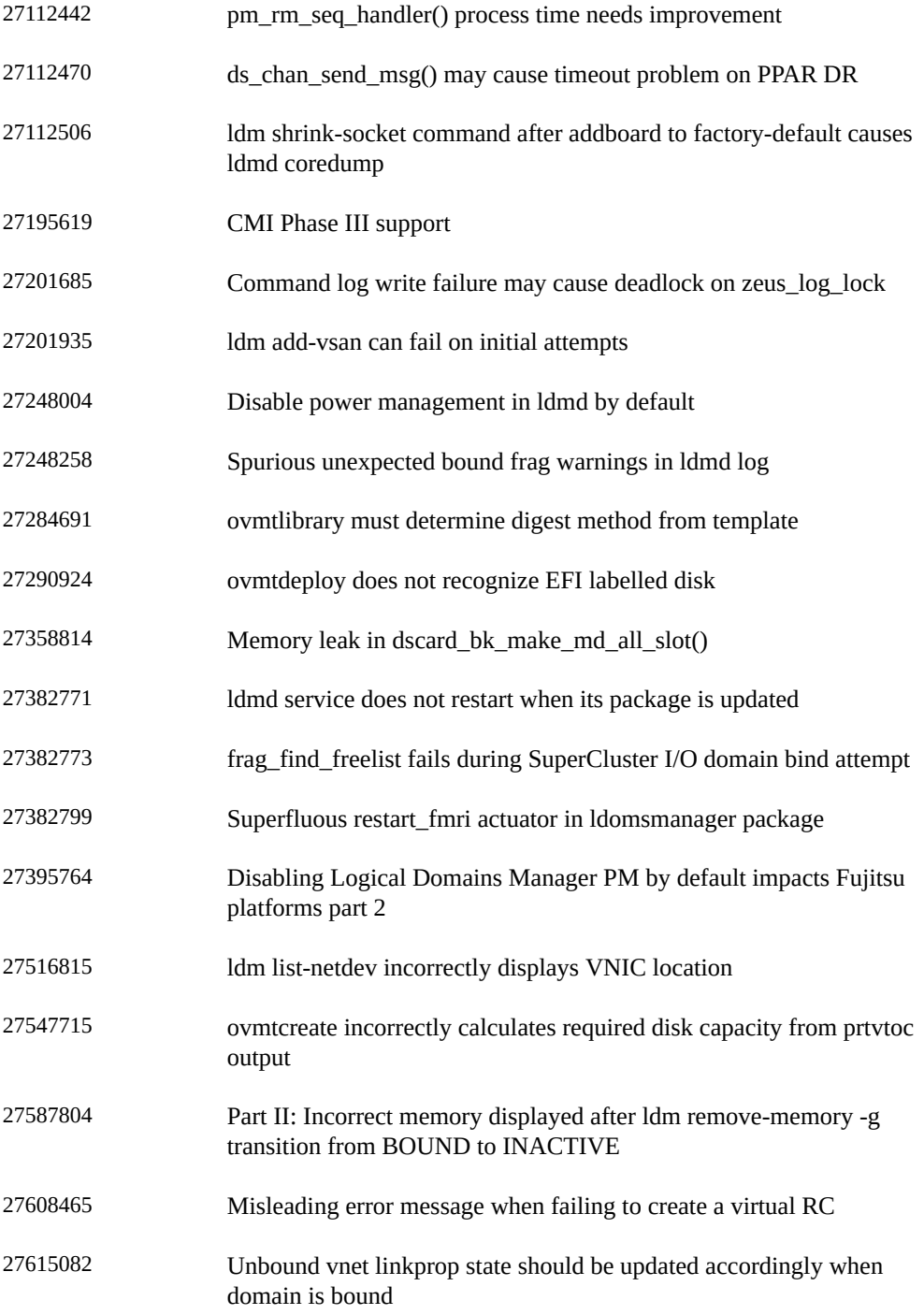

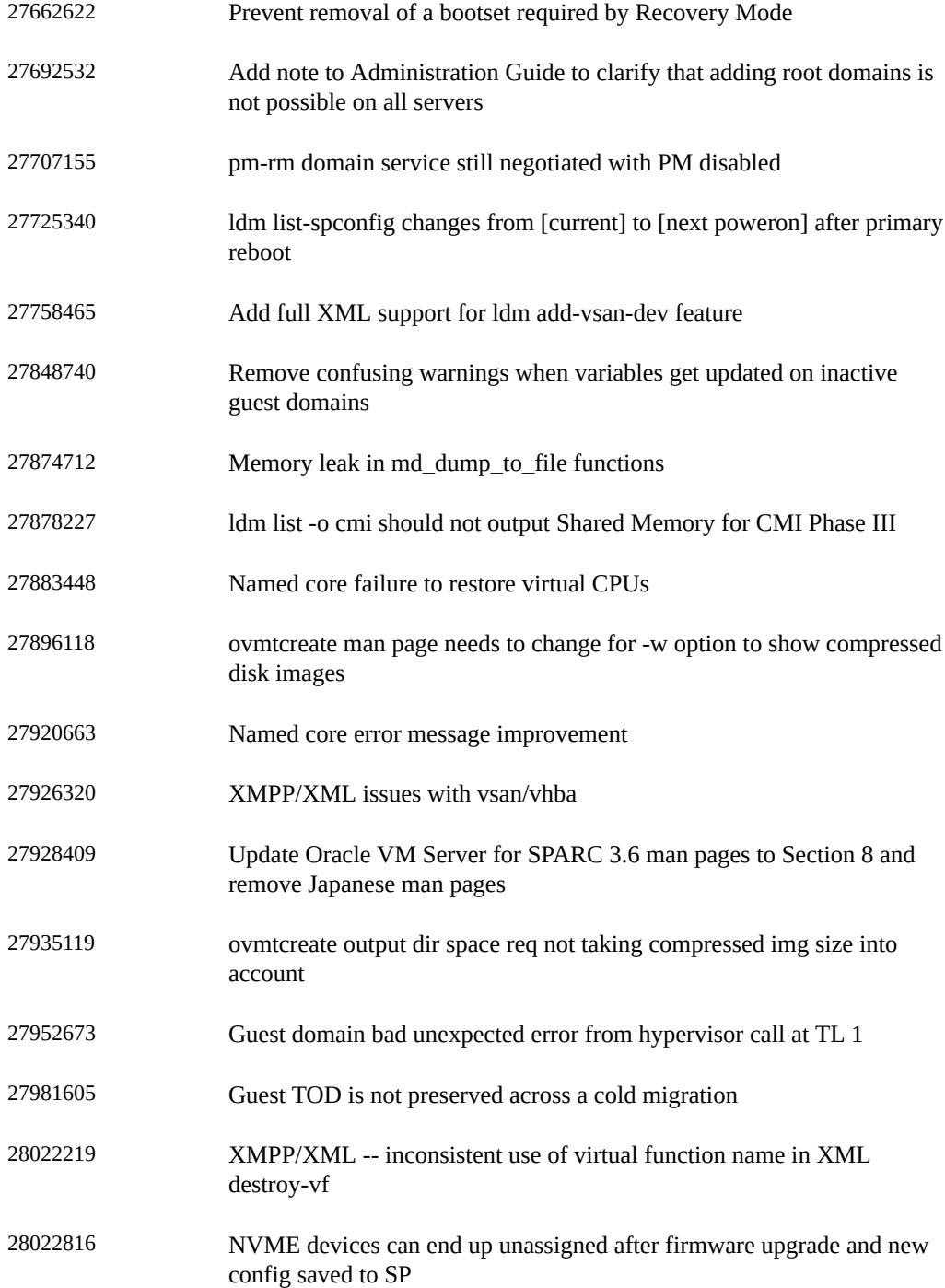

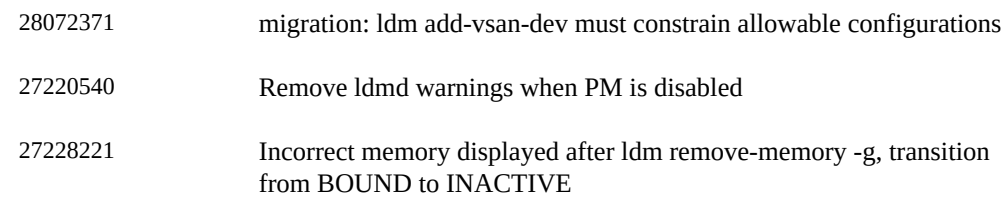